# **TV Broadcasting 1 Curriculum Guide**

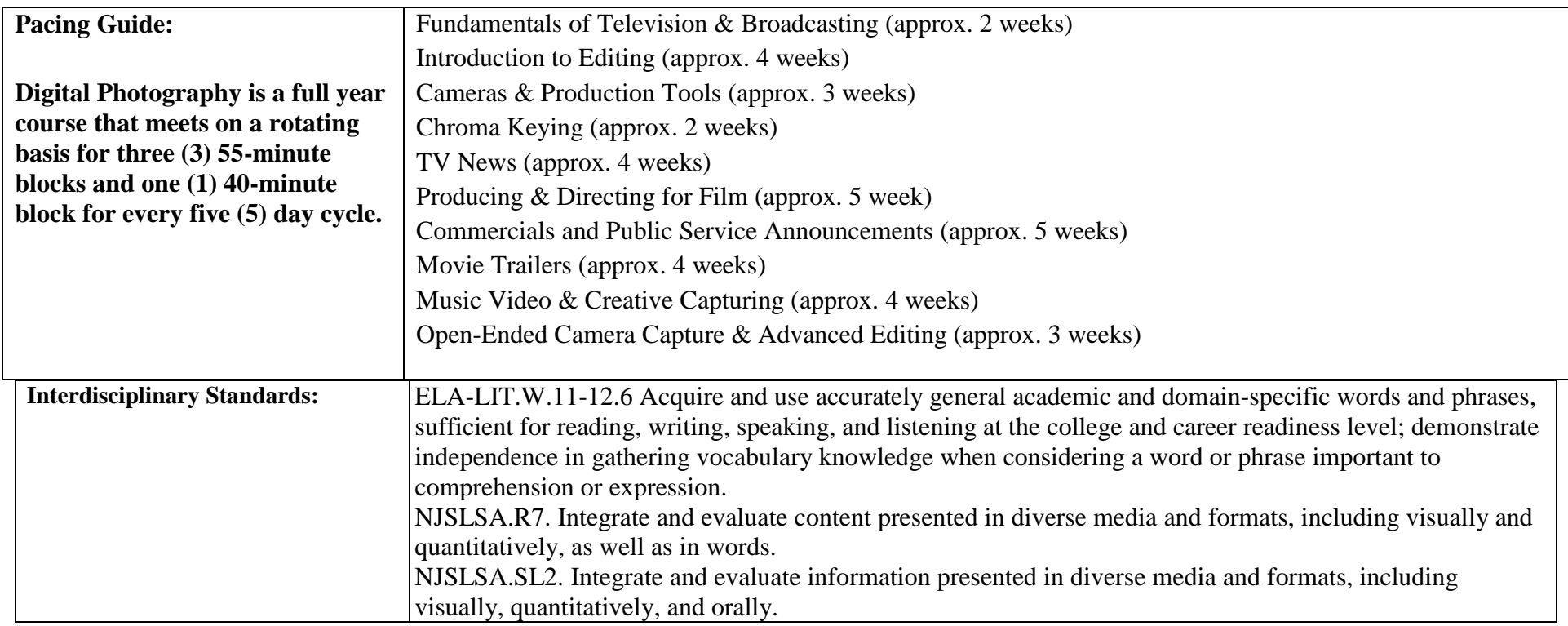

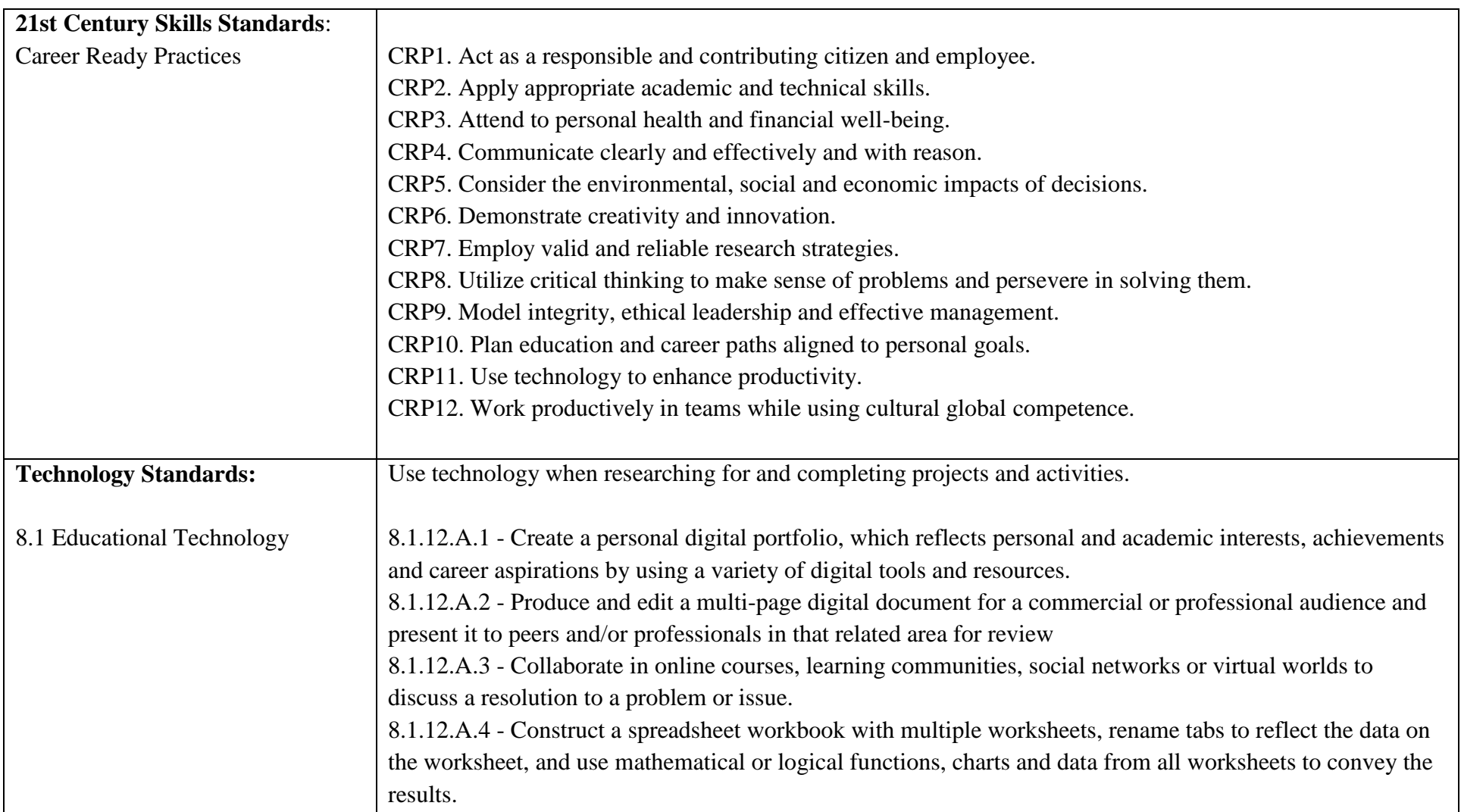

# **Differentiation/Accommodations/Modifications**

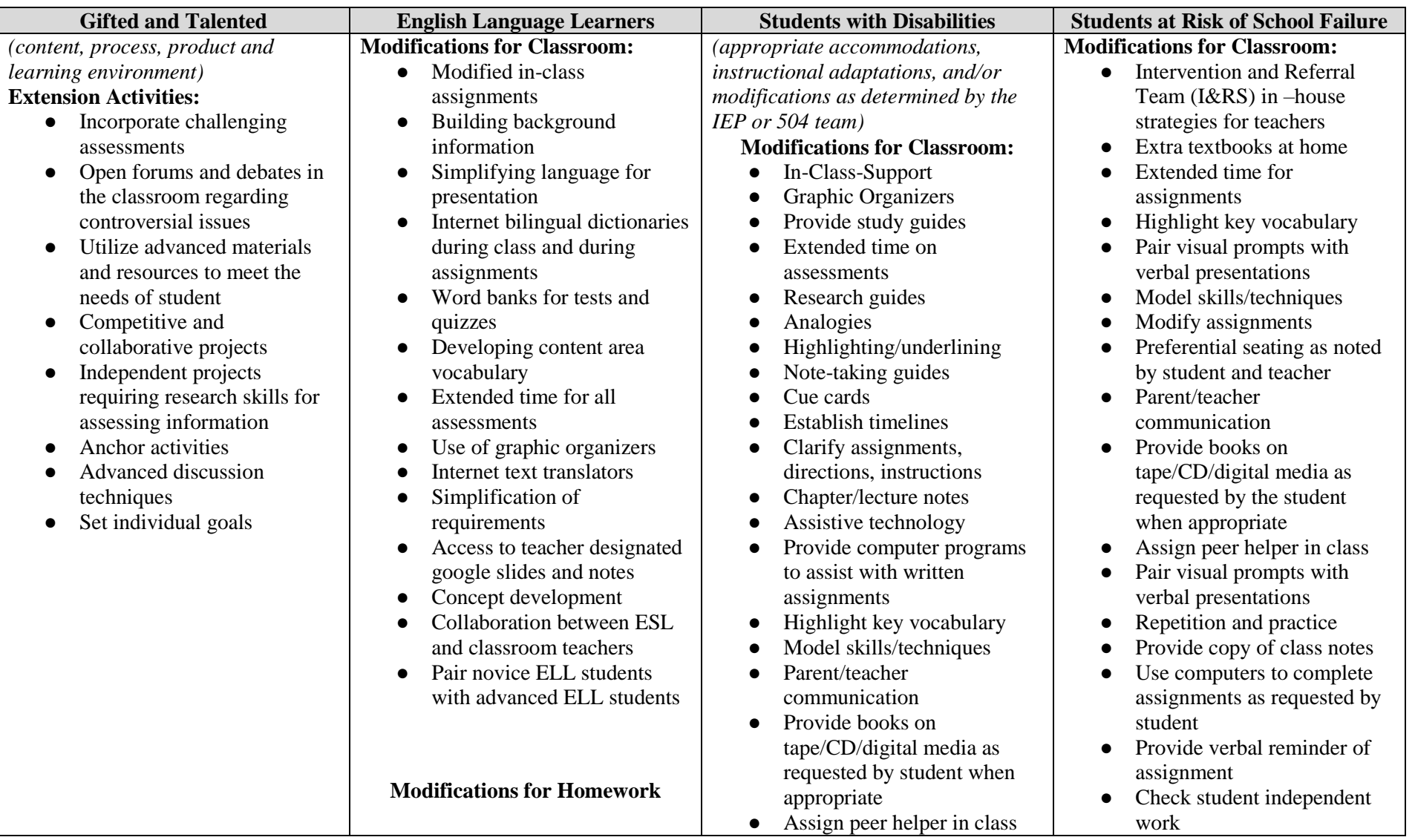

*Henry P. Becton Regional High School July 2018 Page 3 of 14*

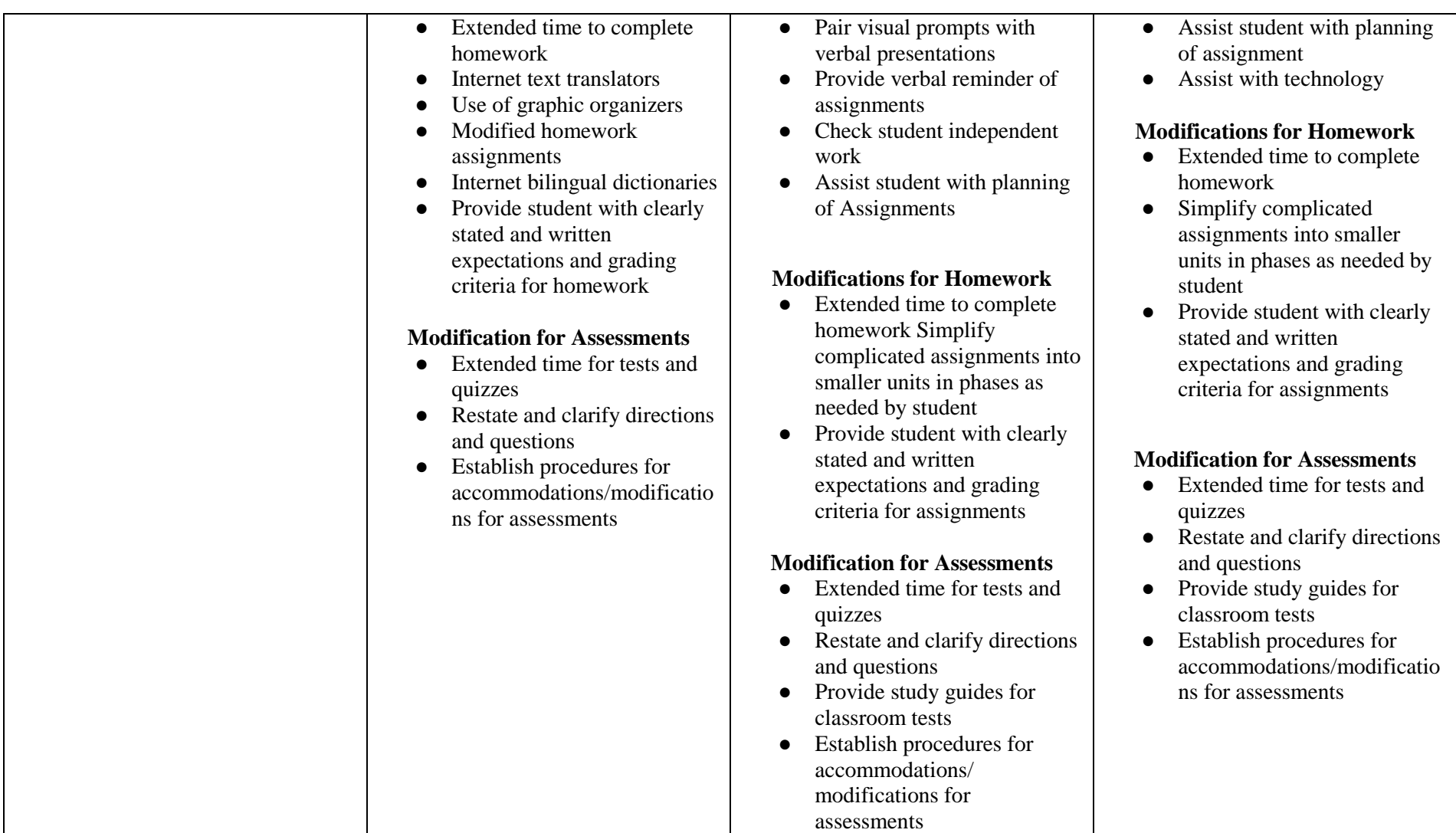

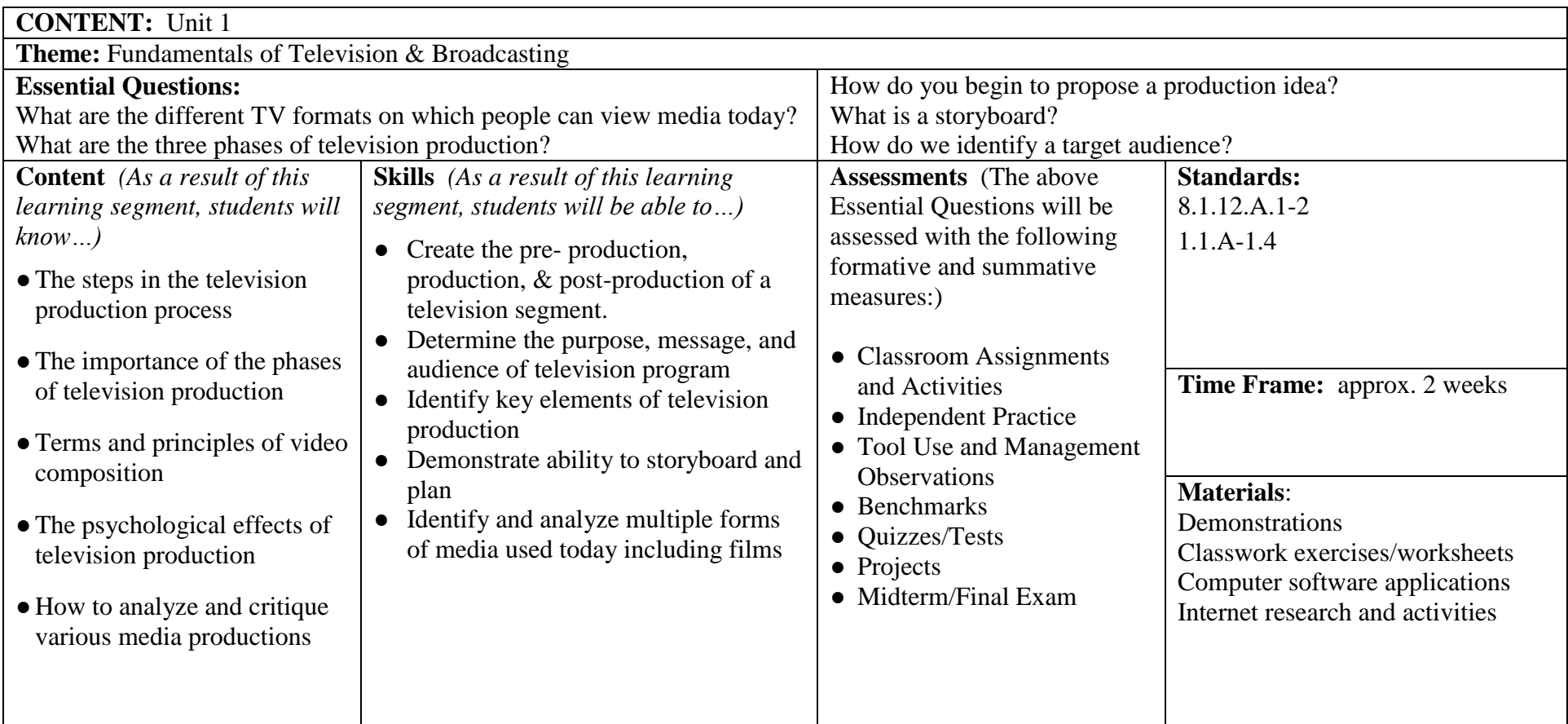

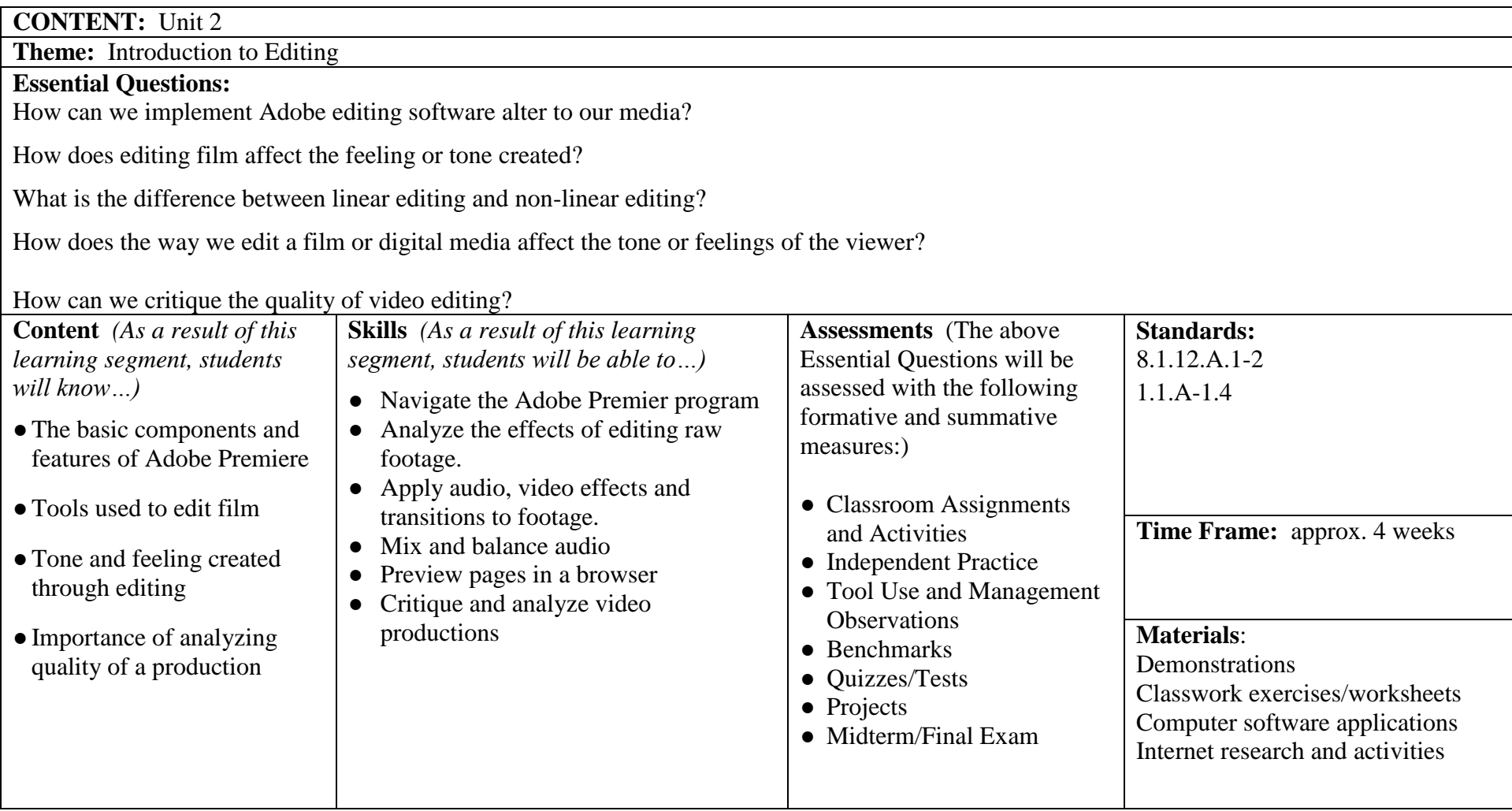

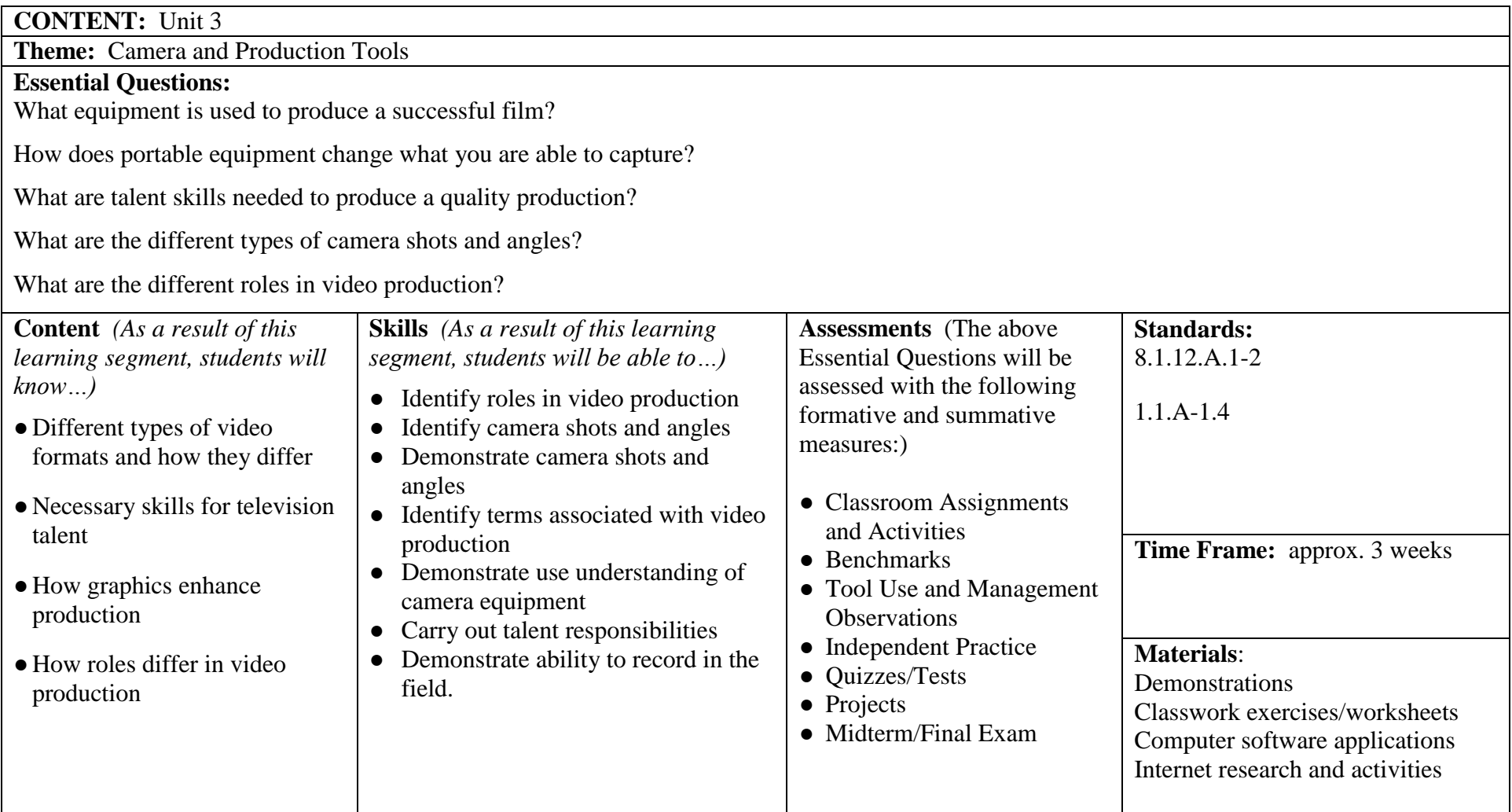

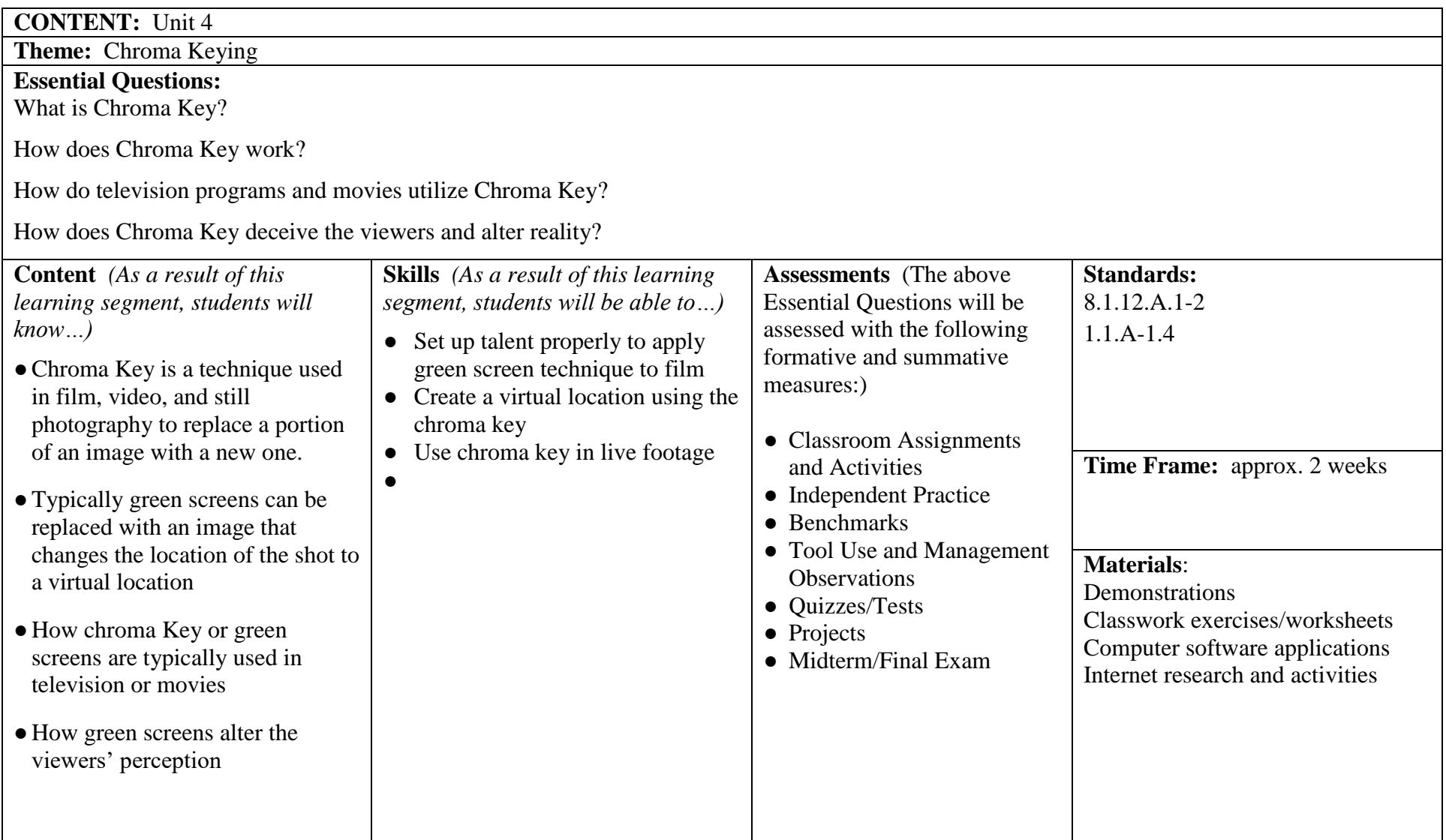

![](_page_8_Picture_238.jpeg)

![](_page_9_Picture_216.jpeg)

![](_page_10_Picture_243.jpeg)

![](_page_11_Picture_217.jpeg)

![](_page_12_Picture_201.jpeg)

![](_page_13_Picture_211.jpeg)